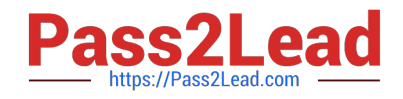

# **C2040-415Q&As**

Developing OpenSocial Applications

## **Pass IBM C2040-415 Exam with 100% Guarantee**

Free Download Real Questions & Answers **PDF** and **VCE** file from:

**https://www.pass2lead.com/c2040-415.html**

100% Passing Guarantee 100% Money Back Assurance

Following Questions and Answers are all new published by IBM Official Exam Center

**C** Instant Download After Purchase

**83 100% Money Back Guarantee** 

- 365 Days Free Update
- 800,000+ Satisfied Customers  $\epsilon$  or

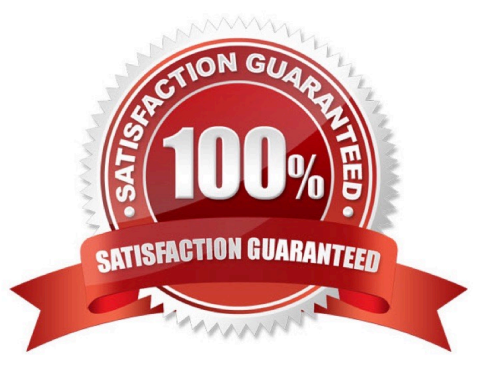

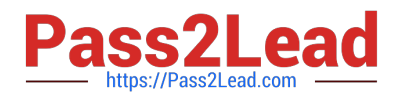

#### **QUESTION 1**

Francois would like to build an OpenSocial gadget.

Why might Francois choose to use an OpenSocial Template for his gadget?

A. OpenSocial Templates do not require well-formed XML which will save development time.

B. OpenSocial Templates allow the developer to customize the gadget to a specific device and platform.

C. OpenSocial Templates allow developers to easily build gadgets with relatively little or no JavaScript coding.

D. OpenSocial Templates have built-in optimization that improves performance and response time to the end user.

Correct Answer: B

#### **QUESTION 2**

Danica needs to consume an OpenSocial gadget in her IBM Notes Web application. The rendered page is generated from a Form design element.

What is the best way to add an OpenSocial gadget to her web-based Notes Form?

A. Create a computedText field and make it a Pass thru-HTML text area. For the computed value enter the appropriate Javascript within . ,tags.

B. Create a computedText field and make it a Pass thru-HTML text area and call @GetOpenSocialStream (URL;UserName;Password);.

C. Create a Form text field and make it computed. For the computed value enter in @GetOpenSocialStream(URL;UserName;Password);.

D. Create a computedText field and make it a Pass thru-HTML text area. For the computed value enter @AjaxRequest(URL;UserName;Password);.

Correct Answer: A

#### **QUESTION 3**

By default, when does the PushToCredStore agent run when a widget is approved on the master server?

A. immediately

B. once every hour

C. once every two hours

D. once per day at 12:00 AM

Correct Answer: B

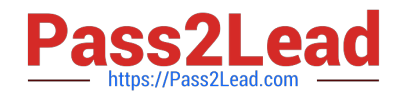

#### **QUESTION 4**

What are the two types of Content supported in the gadget specification?

A. URL

B. Local

C. HTML

- D. JavaScript
- E. Remote application

Correct Answer: AC

#### **QUESTION 5**

How would this markup be corrected?

### Hello \${viewer.Name}!

- A. There is no flaw with the markup as shown.
- B. The expression should be referenced {\$viewer.Name}.
- C. The script type must be .
- D. The variable viewer. Name must be tested for null prior to use in an expression.

Correct Answer: C

[C2040-415 PDF Dumps](https://www.pass2lead.com/c2040-415.html) [C2040-415 VCE Dumps](https://www.pass2lead.com/c2040-415.html) [C2040-415 Braindumps](https://www.pass2lead.com/c2040-415.html)